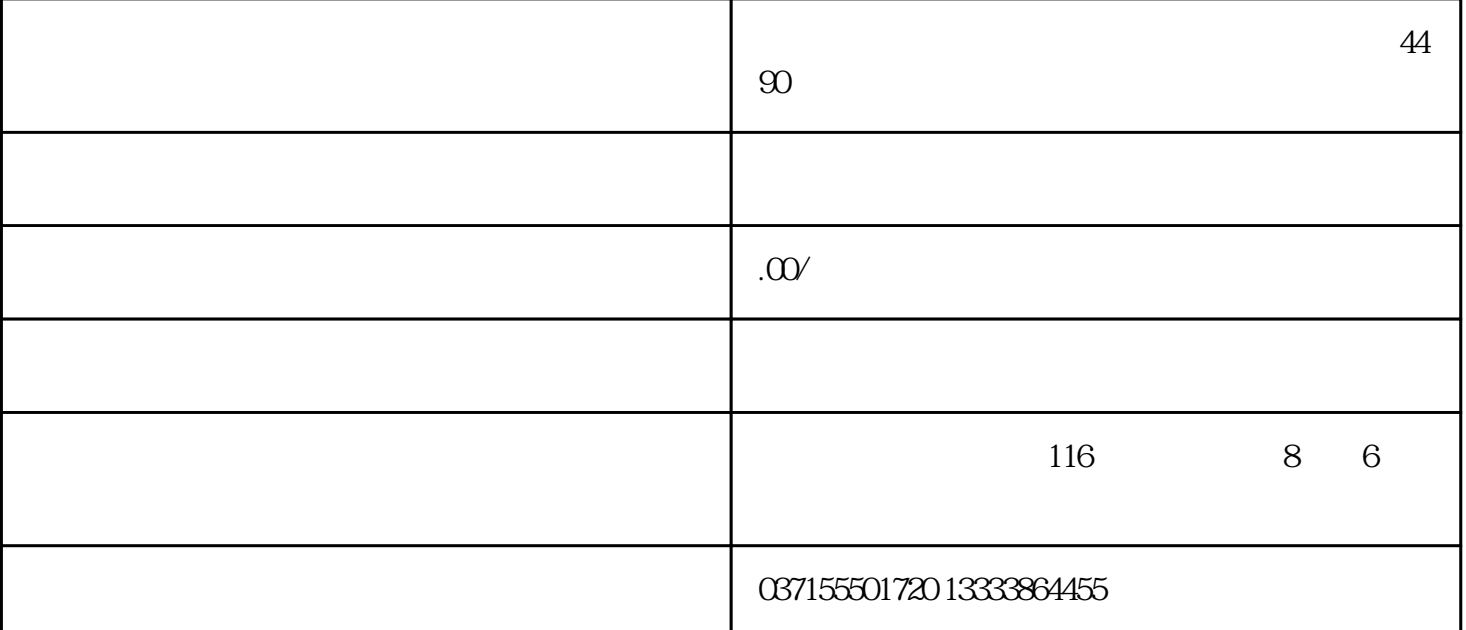

## Meaning

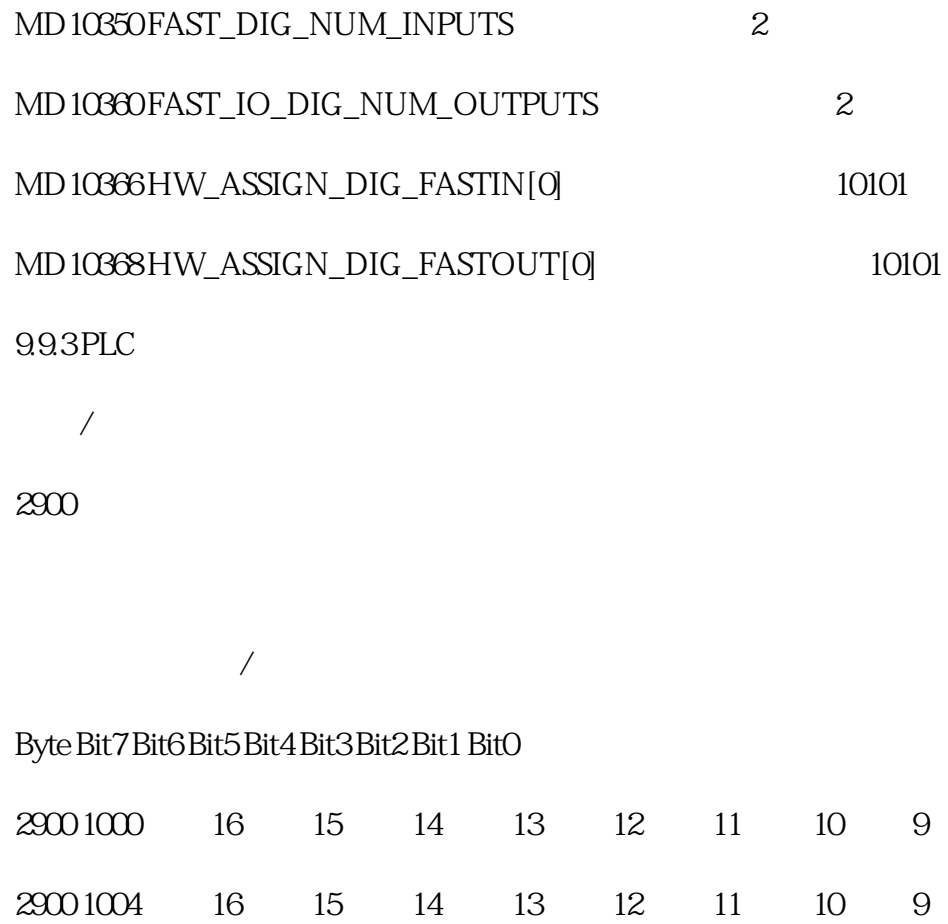

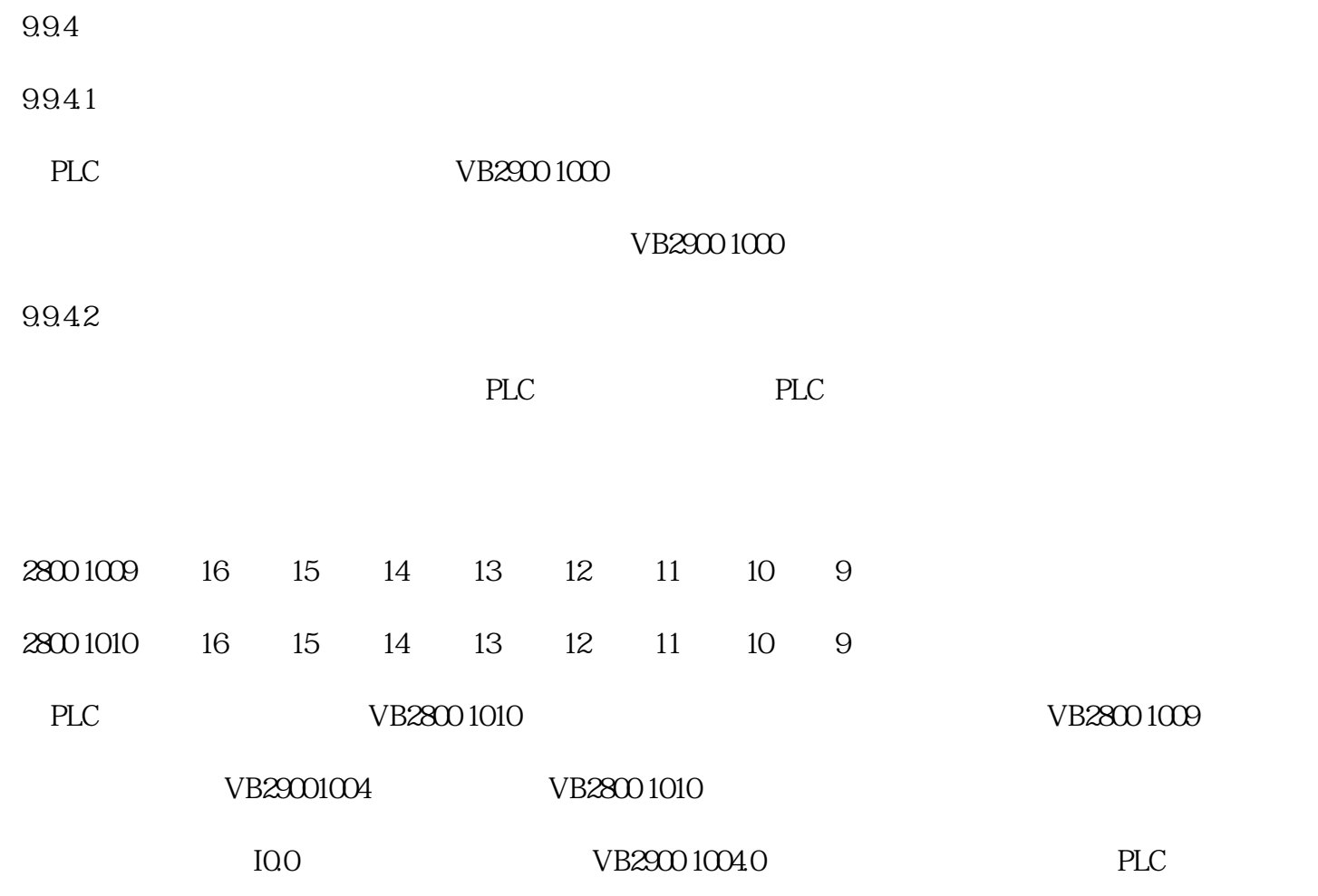

 $1 \t 0$ 

 $A_1$ OUT $[9]$ ...  $A_2$ OUT $[16]$ .

 $SA\_OUT[9]=1$   $V29001004.0$  1

M30

69

9.10

 $9.101$ 

 $24V$ 

 $3D$ 

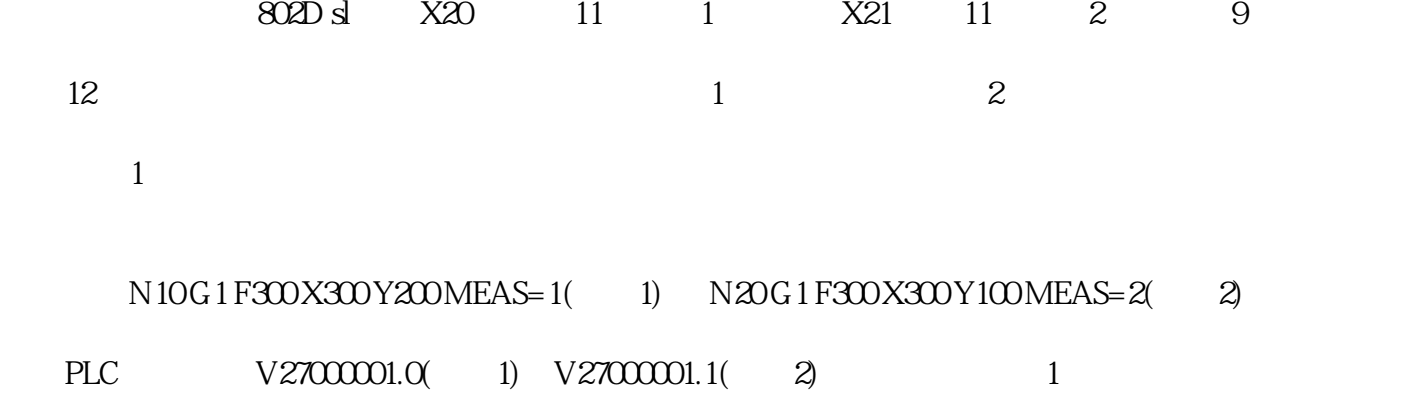